PyLith Modeling Tutorial Using Gravity and Stresses

> Charles Williams Brad Aagaard Matthew Knepley

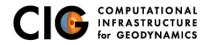

June 18, 2016

### Concepts Covered in this Session

- When are gravitational stresses necessary?
- Usage of gravitational body forces in 2D
- Usage of initial stresses and state variables
- Usage of small strain formulation in 2D
- Viscoelastic relaxation with a linear Maxwell model
- Spatial database with irregular distribution of points in 2D
- Turning off elastic prestep for a postseismic simulation

NOTE: Accuracy and convergence for gravitational problems will be much improved once PyLith includes higher-order elements.

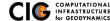

#### Pressure/stress-dependent rheology

- Pressure-dependent bulk rheology (e.g., plasticity)
- Stress-dependent fault rheology (e.g., friction)
- Viscoelastic simulations where we care about vertical deformation
- Other simulations where we care about the absolute stress state

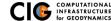

## **Gravity Examples**

- 2-D examples: examples/2d/gravity
  - Steps 1-3: Body forces, initial stresses, infinitesimal strain
    - Step 1: Body forces + infinitesimal strain
    - Step 2: Body forces + infinitesimal strain + initial stress
    - Step 3: Step 2 + local density variation
  - Steps 4-7: Body forces, initial stresses, finite/infinitesimal strain with postseismic relaxation
    - Step 4: Relaxation with infinitesimal strain and no gravity
    - Step 5: Relaxation with finite strain and no gravity
    - Step 6: Relaxation with infinitesimal strain and gravity
    - Step 7: Relaxation with finite strain and gravity
  - Step 8: Usage of initial state variables and density variation
- 3-D examples: examples/3d/hex8/step15-17

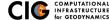

### 2D Gravity Simulations

Elastic layer over Maxwell viscoelastic layer

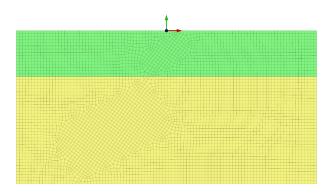

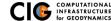

## Steps 1-2 in Gravity Example

Infinitesimal strain with and without initial stress

#### Step01: Infinitesimal strain

#### Step02: Infinitesimal strain + initial stress

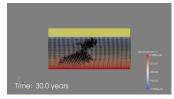

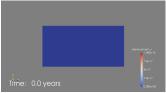

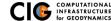

### Step 3 in Gravity Example

Infinitesimal strain, initial stress, variable density

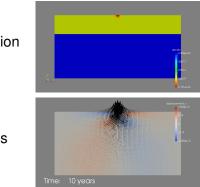

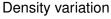

Displacements

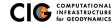

### Postseismic Relaxation Problem Description

Thrust fault plus postseismic relaxation

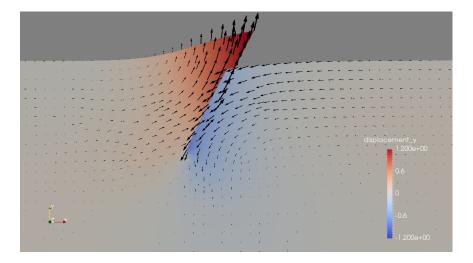

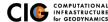

Gravity Example

Steps 4-8

# Steps 4-7 in Gravity Example

Model differences

Finite strain with gravity Finite strain without gravity Infinitesimal strain with gravity Infinitesimal strain without gravity

### Time: 3990 years

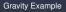

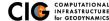

### Step 8 in Gravity Example

Variable density and initial state variables

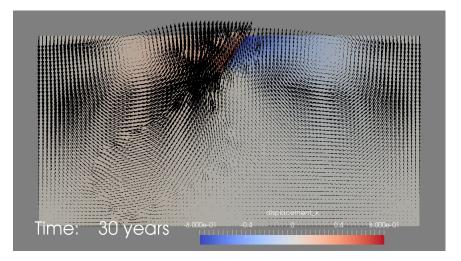

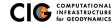

Gravity Example

Steps 4-8

- matprops\_unidensity.spatialdb Material properties for all
  simulations except step03 and step08
- matprops\_vardensity.spatialdb Material properties for simulations step03 and step08
- eqslip.spatialdb Fault slip for all postseismic simulations (step04-step08)
- gravity\_isostatic.spatialdb lsotropic stresses for all simulations using initial stresses (step02-step03, step06-step08)
- grav\_statevars-xx.spatialdb State variables generated by Python script for step08

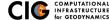

- pylithapp.cfg Base settings for all simulations
- postseismic.cfg Settings for all postseismic simulations (step04-step08)
- gravity\_initstress.cfg Settings for all simulations using initial stresses (step02-step03, step06-step08)
- nogravity.cfg Settings for all simulations without gravity (step04-step05)

All other .cfg files are for a specific simulation

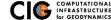